# **Multiples**

Print all multiples of x between 1 to N.

### Input

First line specifies the test case number T (T  $\leq$  100). Then T test cases follow, each containing two integers, x and N, where  $1 \leq x \leq N \leq 1000000$ .

## **Output**

For each line, print the case number and then list the multiples of x between 1 to N (inclusive) in ascending order. Separate two consecutive numbers by a single space character. Check sample input output for more details.

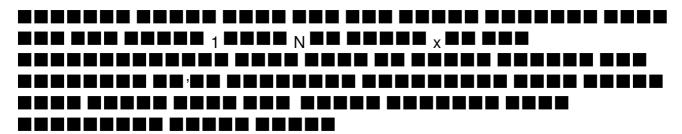

# **Example**

#### Input:

3

4 11

13 50

2 10

### **Output:**

Case 1: 4 8

Case 2: 13 26 39 Case 3: 2 4 6 8 10